# 北京市学位委员会文件

京学位〔2018〕7号

## 北京市学位委员会关于博士硕士学位授予 立项建设单位的通知

有关高校:

根据国务院学位委员会印发的《博士硕士学位授权审核办 法》(学位〔2017〕9号)要求, 按照北京市学位委员会《关于 开展新增博士、硕士学位授予单位建设规划的通知》(京学位 [2018]1号)的相关工作部署,经高校申请、专家论证、市学 位委员会会议审议等相关程序, 通过了各单位所提交的学位授 予单位建设规划,并经公示无异议,确定对北方工业大学等15 所高校进行博士学位授予单位立项建设, 对中国劳动关系学院 等4所高校进行硕士学位授予单位立项建设(名单见附件)。

新增博士硕士学位授予单位建设期为 2018-2020 年和 2021 -2023年。各立项建设高校在建设周期完成建设任务,达到新增 博士硕士学位授予单位整体条件,并且有一定数量相应级别学

 $-1 -$ 

位授权点基本条件评估合格后,可根据国务院学位委员会申请 新增博士或硕士学位授予单位审核工作安排, 申请新增博士硕 士学位授予单位。

按立项建设周期完成建设任务,达到新增博士硕士学位授 予单位整体条件及一定数量相应级别学位授权点基本条件, 但 申请新增博士硕士学位授予单位未获通过的,自动进入下一个 建设立项建设周期。

未列入本次建设规划的高校, 可根据学校定位和发展实际, 在国务院学位委员会开展学位授权审核工作当年提出立项建设 申请, 市学位委员会组织专家组论证通过后, 补充或调整列入 建设规划名单。

为切实做好立项建设工作, 现就有关事项通知如下。

一、统筹规划,服务需求。立项建设单位要加强组织,统 筹规划, 既要立足现有基础条件, 又要紧密结合国家和北京经 济社会发展建设对高层次人才的需求, 明晰办学定位和发展目 标,凝练学科方向,深化人才培养模式改革,促进学校错位竟 争、特色办学和多样化发展,为北京"四个中心"建设提供高 水平的人才支撑和智力支持。

二、明确目标,加快建设。立项建设单位要严格学位授权 审核标准和条件,要以达到并超过国务院学位委员会制订的学 位授权审核申请基本条件为目标,制订建设方案,健全目标管 理、绩效考核等制度,多渠道筹措建设经费,切实加强组织保

 $-2-$ 

障和配套支持, 高标准、高质量, 加快建设, 务求取得预期成 效。

三、强化督查,开展评估。立项建设学校在建设期内(一 般不少于3年)应加强过程管理,加强自查自评。北京市学位 委员会将按照《学位授权审核申请基本条件》对立项建设单位 整体条件及拟申报授权学科建设情况进行督查和评估。

附件: 北京市博士硕士学位授予立项建设单位名单

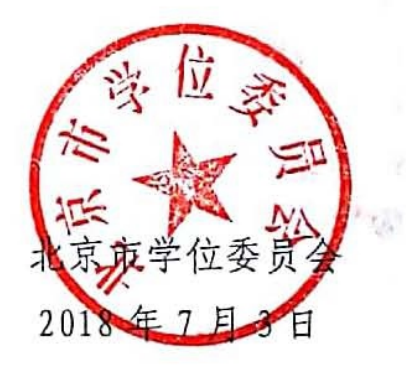

北京市学位委员会办公室

2018年7月3日印发

 $-3-$ 

附件

## 北京市博士硕士学位授予立项建设单位名单

#### 博士学位授予立项建设单位及建设周期

(按学校代码顺序排列)

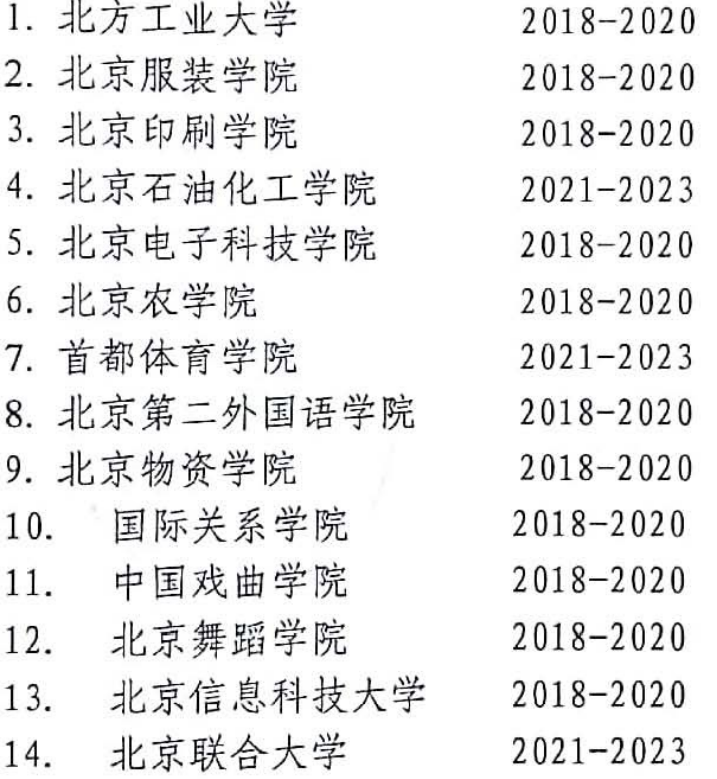

### 硕士学位授予立项建设单位及建设周期

(按学校代码顺序排列)

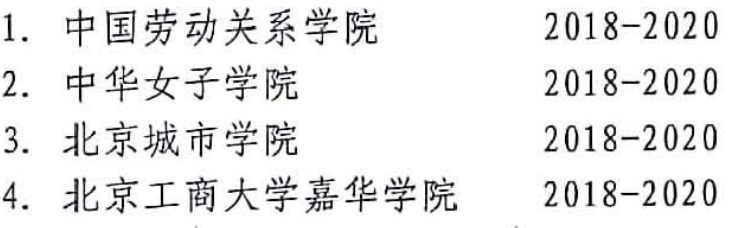

$$
-4 -
$$